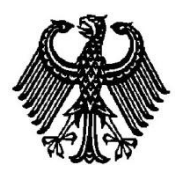

**BUNDESPATENTGERICHT**

**7 W (pat) 62/11**

\_\_\_\_\_\_\_\_\_\_\_\_\_\_\_ **(Aktenzeichen)**

Verkündet am 31. Juli 2013

…

**B E S C H L U S S**

**In der Beschwerdesache**

**betreffend die Patentanmeldung 10 2005 054 773.7-53**

hat der 7. Senat (Technischer Beschwerdesenat) des Bundespatentgerichts auf die mündliche Verhandlung vom 31. Juli 2013 durch die Vorsitzende Richterin Dipl.-Ing. Wickborn und die Richter Schwarz, Dipl.-Phys. Dipl.-Wirt.-Phys. Maile und Dipl.-Ing. Altvater

…

beschlossen:

Die Beschwerde wird zurückgewiesen.

## **G r ü n d e**

**I.**

Die unter Inanspruchnahme der Priorität der taiwanesischen Patentanmeldung 94125003 vom 22. Juli 2005 am 17. November 2005 eingereichte Patentanmeldung 10 2005 054 773.7-53 mit der Bezeichnung

> "Verfahren zum Ausführen von Computerprogrammen nach einer voreingestellten Ausführungspriorität"

wurde mit Beschluss der Prüfungsstelle für Klasse G 06 F des Deutschen Patentund Markenamts vom 8. Dezember 2008 mit der Begründung zurückgewiesen, der Anspruch 1 sei nicht patentierbar, da dessen Gegenstand gegenüber der im Prüfungsverfahren ermittelten Druckschrift

**D1** US 6 763 458 B1

nicht auf einer erfinderischen Tätigkeit beruhe.

Gegen diesen Beschluss richtet sich die Beschwerde der Anmelderin.

Der Senat hat als weiteren Stand der Technik mit Schriftsatz vom 16. Juli 2013 auf folgende Druckschrift hingewiesen:

**D2** US 2005/0097309 A1.

Die Beschwerdeführerin stellt den Antrag,

den Beschluss der Prüfungsstelle für Klasse G 06 F des Deutschen Patent- und Markenamtes vom 8. Dezember 2008 aufzuheben und auf die Anmeldung ein Patent mit den folgenden Unterlagen zu erteilen:

- Patentansprüche 1 bis 16 laut Offenlegungsschrift

### hilfsweise

## *(1. Hilfsantrag)*

Patentansprüche 1 und 10 laut dem in der mündlichen Verhandlung vom 31. Juli 2013 überreichten Hilfsantrag 1 sowie Patentansprüche 2 bis 9 und 11 bis 16 laut Offenlegungsschrift

# *(2. Hilfsantrag)*

Patentansprüche 1 und 10 laut dem in der mündlichen Verhandlung vom 31. Juli 2013 überreichten Hilfsantrag 2 sowie Patentansprüche 2 bis 9 und 11 bis 16 laut Offenlegungsschrift

# *(3. Hilfsantrag)*

Patentansprüche 1 und 10 laut dem in der mündlichen Verhandlung vom 31. Juli 2013 überreichten Hilfsantrag 3 sowie Patentansprüche 2 bis 9 und 11 bis 16 laut Offenlegungsschrift

- Beschreibung und Zeichnungen (Fig. 1 bis 7) laut Offenlegungsschrift.

Der Patentanspruch 1 gemäß Hauptantrag lautet (Merkmalsgliederung seitens des Senats hinzugefügt):

- (M1) "Verfahren zum Ausführen von Computerprogrammen nach einer voreingestellten Ausführungspriorität in einem Computersystem (100),
- (M2) das über einen Datenspeicher (17), einen Systemspeicher (14), ein BIOS (16), mehrere Geräteauswahltasten (21, 22, 23, 24) und mehrere Multimedia-Player (3a, 3b, 3c, 3d) verfügt,
	- (M2.1) wobei der Datenspeicher (17) mit einem ersten Betriebssystem (171a), einem zweiten Betriebssystem (172a), mehreren Gerätetreibern (171b, 181, 182, 183, 184, 185, 186), mehreren Geräte-Anwendungsprogrammen (171c, 191, 192, 193 und 194) sowie einer Programmausführungs-Prioritätstabelle (173) installiert ist,
	- (M3.1) wobei die Programmausführungs-Prioritätstabelle (173) den Zusammenhang zwischen Geräteauswahltasten (21, 22, 23, 24) und Multimedia-Playern (3a, 3b, 3c, 3d) sowie die Prioritätsreihenfolge für die Ausführung der Gerätetreiber (181, 182, 183, 184, 185, 186) und der Geräte-Anwendungsprogramme (191, 192, 193, 194) der Multimedia-Player (3a, 3b, 3c, 3d) festlegt,

dadurch gekennzeichnet, daß das Verfahren die Schritte beinhaltet,

(M4) (a) einen Betätigungsstatus der einzelnen Geräteauswahltasten (21, 22, 23, 24) zu erkennen,

- (M5) (b) daß der Computer (100) nach Erkennung der Betätigung einer beliebigen Geräteauswahltaste (21, 22, 23, 24) das zweite Betriebssystem (172a) zum Booten des Computers (100) verwendet,
- (M6) (c) daß der Computer (100) nach dem Booten des zweiten Betriebssystems (172a) die Programmausführungs-Prioritätstabelle (173) vom Datenspeicher (17) lädt,
- (M7) (d) einen zur betätigten Geräteauswahltaste (21, 22, 23, 24) gehörenden Multimedia-Player (3a, 3b, 3c, 3d) anhand der Programmausführungs-Prioritätstabelle (173) zu finden,
- (M8) (e) die zum Multimedia-Player (3a, 3b, 3c, 3d) gehörenden Gerätetreiber (181, 182, 183, 184, 185, 186) und Geräte-Anwendungsprogramme (191, 192, 193, 194) anhand der Programmausführungs-Prioritätstabelle (173) zu finden und
- (M9) (f) die zum Multimedia-Player (3a, 3b, 3c, 3d) gehörenden Gerätetreiber (181, 182, 183, 184, 185, 186) sowie Geräte-Anwendungsprogramme (191, 192, 193, 194) in der Prioritätsreihenfolge auszuführen, die durch die Programmausführungs-Prioritätstabelle (173) festgelegt ist."

Patentanspruch 1 gemäß Hilfsantrag 1 lautet (Merkmalsgliederung seitens des Senats hinzugefügt, Änderungen gegenüber dem Hauptantrag hervorgehoben):

- (M1\*) "Verfahren zum Ausführen von Computerprogrammen in einem Computersystem (100),
- (M2) das über einen Datenspeicher (17), einen Systemspeicher (14), ein BIOS (16), mehrere Geräteauswahltasten (21, 22, 23, 24) und mehrere Multimedia-Player (3a, 3b, 3c, 3d) verfügt,

(M2.1\*) wobei der Datenspeicher (17) mit einem ersten Betriebssystem (171a), einem zweiten Betriebssystem (172a), mehreren Gerätetreibern (171b, 181, 182, 183, 184, 185, 186), mehreren Geräte-Anwendungsprogrammen (171c, 191, 192, 193 und 194) belegt ist,

dadurch gekennzeichnet, daß

- (M3) beim Starten des Computersystems (100) unter Verwendung einer Geräteauswahltaste (21, 22, 23, 24) eine Programmausführungs-Prioritätstabelle (173) verwendet wird,
	- (M3.1) wobei die Programmausführungs-Prioritätstabelle (173) den Zusammenhang zwischen Geräteauswahltasten (21, 22, 23, 24) und Multimedia-Playern (3a, 3b, 3c, 3d) sowie die Prioritätsreihenfolge für die Ausführung der Gerätetreiber (181, 182, 183, 184, 185, 186) und der Geräte-Anwendungsprogramme (191, 192, 193, 194) der Multimedia-Player (3a, 3b, 3c, 3d) festlegt,

und das Verfahren die Schritte beinhaltet,

- (M4) (a) einen Betätigungsstatus der einzelnen Geräteauswahltasten (21, 22, 23, 24) zu erkennen,
- (M5) (b) daß der Computer (100) nach Erkennung der Betätigung einer beliebigen Geräteauswahltaste (21, 22, 23, 24) das zweite Betriebssystem (172a) zum Booten des Computers (100) verwendet,
- (M6) (c) daß der Computer (100) nach dem Booten des zweiten Betriebssystems (172a) die Programmausführungs-Prioritätstabelle (173) vom Datenspeicher (17) lädt,
- (M7) (d) einen zur betätigten Geräteauswahltaste (21, 22, 23, 24) gehörenden Multimedia-Player (3a, 3b, 3c, 3d) anhand der Programmausführungs-Prioritätstabelle (173) zu finden,
- (M8) (e) die zum Multimedia-Player (3a, 3b, 3c, 3d) gehörenden Gerätetreiber (181, 182, 183, 184, 185, 186) und Geräte-Anwendungsprogramme (191, 192, 193, 194) anhand der Programmausführungs-Prioritätstabelle (173) zu finden und
- (M9) (f) die zum Multimedia-Player (3a, 3b, 3c, 3d) gehörenden Gerätetreiber (181, 182, 183, 184, 185, 186) sowie Geräte-Anwendungsprogramme (191, 192, 193, 194) in der Prioritätsreihenfolge auszuführen, die durch die Programmausführungs-Prioritätstabelle (173) festgelegt ist."

Patentanspruch 1 nach Hilfsantrag 2 entspricht Anspruch 1 des Hilfsantrags 1 unter Änderung des Merkmals M9 (Änderung unterstrichen):

(M9\*) "(f) die zum Multimedia-Player (3a, 3b, 3c, 3d) gehörenden Gerätetreiber (181, 182, 183, 184, 185, 186) sowie Geräte-Anwendungsprogramme (191, 192, 193, 194) der Reihe nach in der Prioritätsreihenfolge auszuführen, die durch die Programmausführungs-Prioritätstabelle (173) festgelegt ist."

Patentanspruch 1 nach Hilfsantrag 3 entspricht Anspruch 1 des Hilfsantrags 2 unter Änderung des Merkmals M9\* (Änderung unterstrichen):

(M9\*\*) "(f) erst die zum Multimedia-Player (3a, 3b, 3c, 3d) gehörenden Gerätetreiber (181, 182, 183, 184, 185, 186) sowie nachfolgend Geräte-Anwendungsprogramme (191, 192, 193, 194) der Reihe nach in der Prioritätsreihenfolge auszuführen, die durch die Programmausführungs-Prioritätstabelle (173) festgelegt ist."

Wegen des Wortlauts der jeweiligen nebengeordneten Ansprüche 10 nach Hauptund Hilfsanträgen 1 bis 3 und der jeweiligen Unteransprüche 2 bis 9 und 11 bis 16 nach Haupt- und Hilfsanträgen 1 bis 3 wird auf den Akteninhalt verwiesen.

Von der Anmelderin wurde geltend gemacht, dass die Anspruchssätze nach Hauptantrag und den Hilfsanträgen 1 bis 3 zulässig und patentfähig seien.

**II.**

Die frist- und formgerecht eingelegte und auch im Übrigen zulässige Beschwerde ist nicht begründet, da sich die Gegenstände der jeweiligen Ansprüche 1 nach Hauptantrag und den Hilfsanträgen 1 bis 3 als nicht patentfähig erweisen.

1. Die vorliegende Anmeldung bezieht sich auf ein Verfahren zum Starten (Booten) eines Computers und zur Ausführung von Computerprogrammen nach einer voreingestellten Ausführungspriorität beim Starten dieses Computers (vgl. Offenlegungsschrift, Abs. [0001]).

Die Patentanmeldung geht als Stand der Technik davon aus, dass sich die Hardwareauslegung eines Personalcomputersystems von derjenigen eines Haushaltsgeräts unterscheide. Daher werde für das Starten eines Computers wesentlich mehr Zeit benötigt als für das Einschalten eines Haushaltsgeräts. Beabsichtige also der Benutzer, die Multimedia-Wiedergabefunktion eines mit einem Computersystem verbundenen Multimedia-Players zu aktivieren, so müsse er zunächst das Computersystem starten. Erst nach Abschluss des Bootvorgangs könne der Benutzer das Anwendungsprogramm für den Multimedia-Player aktivieren. Hieraus folge, dass der Benutzer mithin eine lange und lästige Wartezeit in Kauf nehmen müsse (vgl. Offenlegungsschrift, Abs. [0002]).

Die Anmeldung nennt als Aufgabe und Ziele, ein Verfahren zum Booten eines Multimedia-Systems, ein Verfahren zur Ausführung von Computerprogrammen nach einer voreingestellten Ausführungspriorität sowie ein Verfahren zur Initialisierung von Computerprogrammen vorzuschlagen, bei welchem die Wahl zwischen der Initialisierung der Computerfunktion oder der Multimedia-Wiedergabefunktion besteht (vgl. Offenlegungsschrift, Abs. [0005]-[0007]).

Die objektive Problemstellung sieht der Senat darin, ein beschleunigtes Verfahren zum Starten eines Computersystems zur Nutzung von Multimedia-Wiedergabefunktionen dieses Computers bereitzustellen.

Als Fachmann zur Lösung einer derartigen Aufgabe wird ein Fachhochschulingenieur der Elektrotechnik oder Technischen Informatik angesehen, der neben allgemeinen Kenntnissen der Datenverarbeitung über Erfahrung auf dem Gebiet des Startens und der Initialisierung von Rechnersystemen und deren Komponenten verfügt.

Gelöst werden soll die Aufgabe durch die jeweiligen Verfahrensansprüche 1 und 10 nach Hauptantrag und Hilfsanträgen 1 bis 3.

Für den Nutzer soll eine Wahl zwischen der Initialisierung der Computerfunktion und verschiedenen Multimedia-Wiedergabefunktionen des Computersystems bestehen. Drückt der Benutzer eine Geräteauswahltaste, so soll das Computersystem ein spezielles Betriebssystem auf der Festplatte als Boot-Betriebssystem auswählen und die Gerätetreiber und Anwendungsprogramme des mittels der Geräteauswahltaste gewählten Multimedia-Players der Reihe nach gemäß der in einer Prioritätstabelle für die Programmausführung festgelegten Priorität ausführen (vgl. Offenlegungsschrift, Abs. [0007], [0008]).

2. Die Gegenstände der Ansprüche 1 nach Hauptantrag und nach den Hilfsanträgen 1 bis 3 sind nicht patentfähig.

### a) Zum Hauptantrag

Das Verfahren nach Anspruch 1 gemäß Hauptantrag ergibt sich für den Fachmann in naheliegender Weise aus der Lehre der Druckschrift D1 in Verbindung mit Druckschrift D2 und beruht daher nicht auf einer erfinderischen Tätigkeit.

aa) Einige Merkmale bedürfen der Auslegung.

Unter der "voreingestellten Ausführungspriorität" gemäß Merkmal M1 versteht der Fachmann die Abarbeitung der Programme nach einer vorab durch einen Programmierer festgelegten Reihenfolge.

Die Reihenfolge wird dabei gemäß Merkmal M3.1 nach der Priorität der nacheinander abzuarbeitenden Programme, der sogenannten "Prioritätsreihenfolge", festgelegt.

Die Festlegungen umfassen gemäß Merkmal M3.1, welchen Geräteauswahltatsen welcher Multimedia-Player zugeordnet ist, und in welcher Reihenfolge bei Auswahl eines Players der jeweilige Gerätetreiber und die zugehörigen Anwendungsprogramme ausgeführt werden.

Diese Festlegungen werden gemäß Merkmal M2.1 im Datenspeicher in Zuordnung zueinander abgespeichert und als sogenannte "Programmausführungs-Prioritätstabelle" bezeichnet.

ab) Aus **Druckschrift D1** ist ein Verfahren zum Ausführen von Computerprogrammen in einem Computersystem bekannt. Der Fachmann liest dabei mit, dass diese Programme nach einer voreingestellten Ausführungspriorität abgearbeitet werden können, denn eine solche vorgegebene Reihenfolge ergibt sich bereits zwangsläufig aus der sequentiellen Abarbeitung zu startender Programme durch einen solchen Computer (Merkmal **M1**).

Das Computersystem verfügt über einen Datenspeicher, einen Systemspeicher und ein BIOS (vgl. Sp. 10, Z. 32-46), sowie mehrere Geräteauswahltasten (325, Sp. 25, Abs. 3 und Sp. 38, Zn. 8-13) und mehrere Multimedia-Player (Sp. 37, Zn. 44-46, und Sp. 39, Zn. 12-15 / Merkmal **M2**).

Im Datenspeicher sind ein erstes und ein zweites Betriebssystem (Fig. 2 und Anspruch 1), mehrere Gerätetreiber (153) und mehrere Geräte-Anwendungsprogramme (154) installiert (Fig. 1 und Sp. 39, Zn. 12-15). Es sind Informationen über die dem jeweiligen Multimedia-Player zugeordneten und auszuführenden Treiber und Anwendungsprogramme vorgesehen (Sp. 38, Zn. 15- 26 und 44-50). Der Fachmann liest mit, dass diese Informationen, die in der vorliegenden Anmeldung Bestandteil der sogenannten "Programmausführungs-Prioritätstabelle" sind, zusammen mit Betriebssystem, Treiber- und Anwendungssoftware in einem Datenspeicher bereitgestellt werden, so dass deren Abspeicherung ausgehend von der üblichen Nutzung der Festplatte in Standard-Computersystemen – wie sie bspw. Fig. 1 zeigt – naheliegend ist (Merkmal **M2.1**).

Aus Druckschrift D1 ist auch eine Tabelle bekannt, die den Zusammenhang zwischen Geräteauswahltasten und Multimedia-Playern festlegt (Sp. 23, Table 1), sowie dass Konfigurationsinformationen durch ein Dispatcher-Programm gelesen werden, um einen Multimedia-Player auszuführen (Sp. 38, Zn. 21-26). Damit ist Merkmal **M3.1** – mit Ausnahme der ausdrücklich nicht erwähnten "Programmausführungs-Prioritätstabelle" – aus Druckschrift D1 bekannt.

Weiterhin wird ein Betätigungsstatus (321) der einzelnen Geräteauswahltasten erkannt und nach Erkennung der Betätigung einer beliebigen Geräteauswahltaste das zweite Betriebssystem zum Booten des Computers verwendet (Sp. 25, Zn. 22-28, und Sp. 38, Zn. 13-15 / Merkmale **M4** und **M5**). Nach dem Booten des zweiten Betriebssystems lädt der Computer die zur Ausführung des Multimedia-Players notwendigen Informationen vom Datenspeicher. Dabei setzt die in Druckschrift D1 beschriebene Ausführung des Multimedia-Players das Vorliegen geeigneter Informationen über erforderliche Treiber und Programme im Sinne der beanspruchten Prioritätstabelle voraus (Sp. 38, Zn. 18-26 und 44-50). Das Laden entsprechender Informationen in der erforderlichen Reihenfolge ist dabei eine selbstverständliche Voraussetzung zu deren Verwendung durch das Dispatcher Program gemäß Druckschrift D1 (Sp. 38, Zn. 15-26). Denn der Fachmann liest hierbei mit, dass mit dem Dispatcher Program die Informationen gelesen werden, die gemäß Anmeldung in der Programmausführungs-Prioritätstabelle enthalten sind. Damit ist Merkmal **M6** in der Druckschrift D1 ebenfalls weitgehend enthalten.

Das Finden des zur betätigten Geräteauswahltaste gehörenden Multimedia-Players und der wiederum zum Multimedia-Player gehörenden Gerätetreiber und Geräte-Anwendungsprogramme anhand entsprechend vorhandener Informationen ist zwingende Voraussetzung für die Ausführung der jeweiligen Gerätetreiber und Geräte-Anwendungsprogramme in Abhängigkeit von der betätigten Geräteauswahltaste. Das Finden der Programme und Treiber folgt dabei implizit aus dem Verfahrensablauf der Druckschrift D1. Damit können die Merkmale **M7** und **M8** dieser bis auf die "Programmausführungs-Prioritätstabelle" ebenfalls weitgehend entnommen werden.

Das Ausführen der zum Multimedia-Player gehörenden Gerätetreiber und Geräte-Anwendungsprogramme ergibt sich schließlich aus Spalte 38, Zn. 2426 und 44-50. Damit ist auch Merkmal **M9** in der Druckschrift D1 weitgehend enthalten.

Der Gegenstand des Anspruchs 1 gemäß Hauptantrag unterscheidet sich damit von Druckschrift D1 in der expliziten Nennung der "Programmausführungs-Prioritätstabelle", die eine Ausführungsreihenfolge für Treiber und Anwendungsprogramme des jeweils gewählten Multimedia-Players vorgibt (Merkmale M3.1, M6 bis M9). Zwar beruht ein Ausführen der erforderlichen Gerätetreiber und Anwendungsprogramme in der Druckschrift D1 auf dem Laden der Konfiguration durch den Dispatcher und damit zwangsläufig auf einer vorgegebenen Reihenfolge. Druckschrift D1 lässt dabei aber offen, welche Informationen der Dispatcher zur Ausführung der Gerätetreiber und Anwendungsprogramme konkret erhält. Hierin liegt eine Veranlassung für den Fachmann, weitere Beispiele aus dem Stand der Technik zur konkreten Umsetzung einer solchen Auswahl auszuführender Programme und Treiber heranzuziehen.

Aus **Druckschrift D2** ist ein Verfahren zum Ausführen von Computerprogrammen (Fig. 1 und 5, Bezugszeichen 60) nach einer voreingestellten Ausführungspriorität (Fig. 2, Schritte S500 und S600) in einem Computersystem bekannt (Merkmal **M1**), wobei das Computersystem über einen Datenspeicher, einen Systemspeicher, ein BIOS, mehrere Geräteauswahltasten und mehrere Multimedia-Player verfügt (Abs. [0019] und Fig. 3 / Merkmal **M2**).

Weiterhin ist ein Datenspeicher vorgesehen, der mit mehreren Gerätetreibern und mehreren Geräte-Anwendungsprogrammen installiert ist, wobei der Fachmann im Zusammenhang mit dem Starten des Computersystemsystems (quick boot, Abs. [0004]-[0006]) auch das Vorhandensein eines installierten Betriebssystems mitliest (Abs. [0019] und Fig. 1 und 5). Damit ist Merkmal **M2.1** weitgehend der Druckschrift D2 entnehmbar.

Eine Programmausführungs-Prioritätstabelle (event table) legt den Zusammenhang zwischen Geräteauswahltasten und Multimedia-Playern (vgl. Ansprüche 1 und 3) sowie die Prioritätsreihenfolge für die Ausführung der Gerätetreiber (driving device) und der Geräte-Anwendungsprogramme (application) der Multimedia-Player fest (Fig. 2 / Merkmal **M3.1**).

Das System erkennt den Betätigungsstatus der Geräteauswahltasten (quick button, Anspruch 1 und 3 / Merkmal **M4**), wonach ein Starten des Systems erfolgt, wobei der Fachmann das Vorhandensein grundlegender, hierzu erforderlicher Betriebssystemfunktionen mitliest. Damit ist Merkmal **M5** ebenfalls in der Druckschrift D2 weitgehend enthalten.

Nach dem Starten des Betriebssystems (quick boot) erfolgt implizit ein Laden der Programmausführungs-Prioritätstabelle, da diese in den folgenden Verfahrensschritten verwendet wird (Merkmal **M6**). Es erfolgt dann das Finden eines zur betätigten Geräteauswahltaste gehörenden Multimedia-Players (Fig. 2, S400; Fig. 4 / Merkmal **M7**) und ein Finden der zum Multimedia-Player gehörenden Gerätetreiber und Geräte-Anwendungsprogramme anhand der Programmausführungs-Prioritätstabelle (Fig. 5 / Merkmal **M8**) sowie deren Ausführung in der vorgegebenen Reihenfolge (Fig. 2, S500 und S600 / Merkmal **M9**).

Das Verfahren nach Druckschrift D2 unterscheidet sich von Anspruch 1 darin, dass kein spezielles, zweites Betriebssystem den jeweiligen Multimedia-Playern zugeordnet ist, ein Booten des Systems nicht explizit beschrieben ist und die Programmausführungs-Prioritätstabelle im Kontroll- und/oder Verarbeitungsmodul selbst gespeichert vorgehalten wird.

Der Fachmann, der ausgehend von Druckschrift D1 eine Verbesserung und konkrete Ausgestaltung des dort beschriebenen Verfahrens anstrebt, entnimmt der **Druckschrift D2**, dass die erforderlichen Informationen zum Ausführen von Treibern und Programmen zu einem mittels Geräteauswahltaste ausgewählten Multimedia-Player in Form einer ProgrammausführungsPrioritätstabelle bereitgestellt werden können (event table, Fig. 5). Die Tabelle beschreibt den Zusammenhang zwischen Geräteauswahltasten und Multimedia-Playern und legt die Gerätetreiber und Geräte-Anwendungsprogramme der jeweiligen Multimedia-Player fest (Fig. 4, 5). Mit den Angaben in der Tabelle ist zudem eine Ausführungsreihenfolge in Bezug auf Gerätetreiber und Anwendungsprogramme vorgegeben (Fig. 2, S500, S600). Damit ist in Ergänzung zum Verfahren nach Druckschrift D1 aus Druckschrift D2 eine Programmausführungs-Prioritätstabelle zur Vorgabe der Ausführungsreihenfolge beim Start von Treibern und Anwendungsprogrammen von Multimedia-Playern im Merkmal **M3.1** und deren Verwendung auf Basis einer Nutzerauswahl mittels Gerätauswahltasten in den Merkmale **M6** bis **M9** bekannt.

Der Auffassung der Anmelderin, Druckschrift D2 beschreibe im Wesentlichen eine Hardware-Lösung, die der Fachmann nicht heranziehen würde, kann dabei nicht gefolgt werden. Denn gerade die Datenverarbeitungsmerkmale der Druckschrift D2 geben dem Fachmann konkrete Hinweise auf eine mögliche Umsetzung der aus Druckschrift D1 bekannten Dispatcher-Software und der von dieser gelesenen Konfiguration zum Finden und zur Ausführung der für den gewählten Multimedia-Player zu startenden Treiber und Anwendungsprogramme. Dass Druckschrift D2 daneben auch alternative Merkmale der Hardware-Realisierung zum Rechnerstart und der Geräteauswahl lehrt, steht einem Berücksichtigen der Software-Merkmale und damit konkret zur Verwendung der Programmausführungs-Prioritätstabelle in einem Verfahren nach Druckschrift D1 nicht entgegen.

Somit ist der Gegenstand des Anspruchs 1 gemäß Hauptantrag dem Fachmann in Kenntnis von Druckschrift D1 und Druckschrift D2 nahegelegt.

#### b) Zum Hilfsantrag 1

Das Verfahren nach Anspruch 1 gemäß Hilfsantrag 1 beruht ebenfalls nicht auf einer erfinderischen Tätigkeit.

Gegenüber Anspruch 1 des Hauptantrags wurde das Merkmal M3 ergänzt, nach dem eine Programmausführungs-Prioritätstabelle beim Starten des Computersystems unter Verwendung einer Geräteauswahltaste verwendet werden soll.

Für die Merkmale **M1\***, **M2**, **M2.1\***, **M3.1** und **M4 bis M9** gelten die Ausführungen zum Hauptantrag, wobei die Merkmale **M1\*** und **M2.1\*** wegen der Streichung von "einer voreingestellten Ausführungspriorität" aus Druckschrift D1 vorbekannt sind.

Das gegenüber dem Hauptantrag hinzugefügte Merkmal M3 solle nach Auffassung der Anmelderin verdeutlichen, dass ein Starten des Computers als Multimedia-Player gemäß der Nutzerauswahl allein der Auswahl mittels Geräteauswahltaste ohne weiteren Nutzereingriff bedarf. Es kann dahinstehen, ob es überhaupt offenbart ist, dass ein Starten des Computers ausschließlich über die Geräteauswahltasten erfolgt. Denn ein derartiges Vorgehen ist jedenfalls aus Druckschrift D1 bekannt (Sp. 38, Zn. 8-13). In diesem Zusammenhang ist auch die Verwendung von entsprechenden Konfigurationsinformationen durch das Dispatcher-Programm beschrieben (Sp. 38, Zn. 13-26). Wie vorstehend zum Anspruch 1 des Hauptantrags ausgeführt, ist es für den Fachmann naheliegend, sich zu einer solchen Beschreibung der zu startenden Treiber und Anwendungsprogramme und deren Ausführungsreihenfolge einer aus Druckschrift D2 bekannten Programmausführungs-Prioritätstabelle zu bedienen (Merkmal **M3**).

Die Auffassung der Anmelderin, dass Druckschrift D1 zwingend ein zusätzliches Einschalten des Computers entsprechend Fig. 4 erfordere, ist dabei nicht zutreffend. Druckschrift D1 beschreibt im Ausführungsbeispiel für Multimedia-Anwendungen, dass ein Betätigen der Geräteauswahltaste alleine zum Starten des entsprechenden Multimedia-Players ausreichend ist (Sp. 38, Zn. 8-13).

Damit ist auch der Gegenstand des Anspruchs 1 nach Hilfsantrag 1 dem Fachmann in Kenntnis der Druckschriften D1 und D2 nahegelegt.

### c) Zum Hilfsantrag 2

Auch das Verfahren gemäß Anspruch 1 nach Hilfsantrag 2 ergibt sich für den Fachmann in naheliegender Weise aus Druckschrift D1 in Verbindung mit Druckschrift D2.

Anspruch 1 des Hauptantrags 2 unterscheidet sich vom Anspruch 1 des Hilfsantrags 1 allein darin, dass die in der durch die Programmausführungs-Prioritätstabelle festgelegten Prioritätsreihenfolge auszuführenden Gerätetreiber und Geräteanwendungsprogramme im Merkmal M9\* "der Reihe nach" in der genannten Prioritätsreihenfolge auszuführen sein sollen.

Das so geänderte Merkmal **M9\*** vermag eine erfinderische Tätigkeit jedoch ebenfalls nicht zu begründen, da diese Änderung dem Gegenstand des Anspruchs 1 gegenüber dem Hilfsantrag 1 inhaltlich nichts hinzufügt. Denn bereits aus einem Ausführen der Treiber und Anwendungsprogramme "in der Prioritätsreihenfolge" – wie bereits in Anspruch 1 gemäß Hilfsantrag 1 beansprucht – folgt, dass eine Ausführung "der Reihe nach" gemäß eben dieser Reihenfolge zu erfolgten hat (vgl. auch Ausführungen unter Abschnitt II. 2. aa)).

Wegen der restlichen, gegenüber Anspruch 1 des Hilfsantrags 1 unveränderten und aus Druckschrift D1 in Verbindung mit Druckschrift D2 ableitbaren Merkmale wird auf die vorstehenden Ausführungen zum Anspruch 1 nach Hilfsantrag 1 verwiesen.

#### d) Zum Hilfsantrag 3

Der Gegenstand des Anspruchs 1 nach Hilfsantrag 3 beruht unter Berücksichtigung der Druckschriften D1 und D2 ebenfalls nicht auf einer erfinderischen Tätigkeit.

Anspruch 1 des Hauptantrags 3 unterscheidet sich vom Anspruch 1 des Hilfsantrags 2 darin, dass die nach Merkmal **M9\*\*** in der durch die Programmausführungs-Prioritätstabelle festgelegten Prioritätsreihenfolge der Reihe nach auszuführenden Gerätetreiber und Geräte-Anwendungsprogramme so auszuführen sein sollen, dass "erst" der zum jeweiligen Multimedia-Player gehörende Gerätetreiber, sowie "nachfolgend" das Geräte-Anwendungsprogramm ausgeführt wird.

Diese Abfolge ergibt sich bereits zwangsläufig für eine sinnvolle Ausführung von Anwendungsprogrammen, die auf bestimmte Geräte zugreifen und somit auf die Ausführung entsprechender Treiber angewiesen sind. Zudem ist genau dies aus Druckschrift D2 bekannt, welche zu Figur 2 zuerst ein Ausführen der zu dem jeweiligen Multimedia-Player gehörenden Gerätetreiber (Schritt S500), darauf folgend die Ausführung der Anwendungsprogramme (Schritt S600) beschreibt (vgl. Fig. 2 mit zugehöriger Beschreibung, Abs. [0024]).

Wegen der restlichen, gegenüber Anspruch 1 des Hilfsantrags 2 unveränderten und aus Druckschrift D1 in Verbindung mit Druckschrift D2 ableitbaren

Merkmale sei auf die vorstehenden Ausführungen zum Anspruch 1 nach Hilfsantrag 1 verwiesen.

- 3. Mit den jeweils nicht patentfähigen Ansprüchen 1 nach Hauptantrag bzw. Hilfsantrag 1 bis Hilfsantrag 3 sind auch jeweils die weiteren Ansprüche nicht schutzfähig, da auf diese Ansprüche kein eigenständiges Patentbegehren gerichtet ist (vgl. BGH GRUR 2007, 862, Leitsatz – "Informationsübermittlungsverfahren II").
	- 4. Nachdem die jeweiligen Anspruchssätze nach Hauptantrag bzw. den jeweiligen Hilfsanträgen 1 bis 3 nicht patentfähig sind, war die Beschwerde zurückzuweisen.

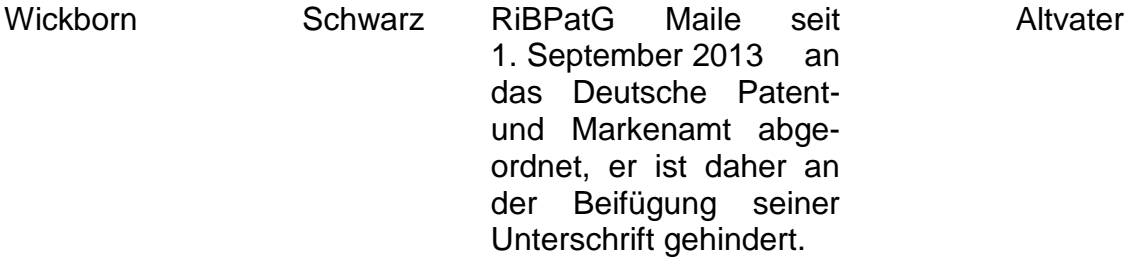

**Wickborn** 

Hu